Podstawowe losowanie liczb w javascript

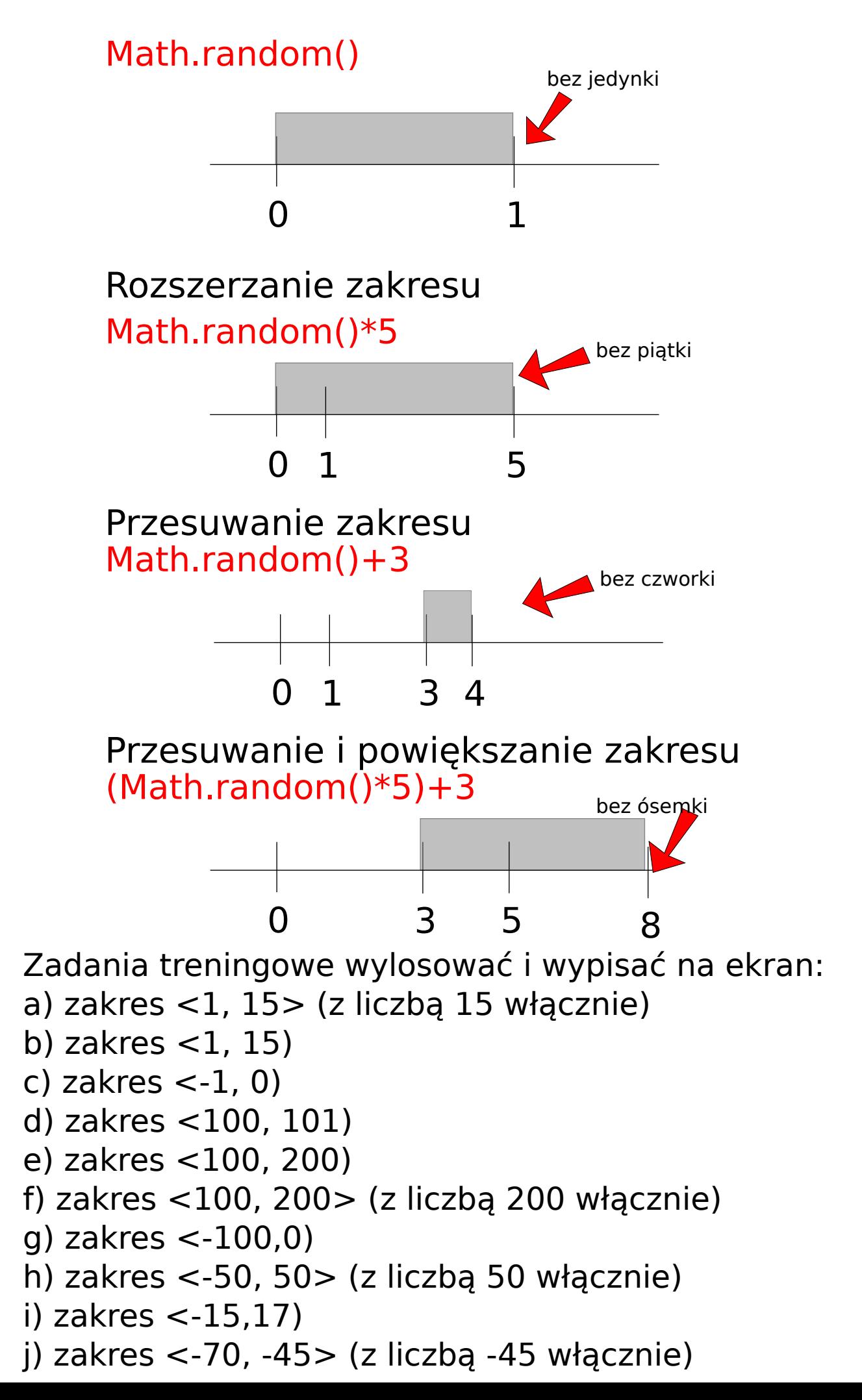